#### Processi - II

Franco Maria Nardini

#### Processi

- Programmi in esecuzione in memoria sono chiamati *processi*.
	- Caricati in memoria da una delle sette funzioni exec(3).
	- Ogni processo ha un *identificatore univoco* (PID) non negativo.
	- Nuovi processi vengono creati con la system call fork(2).
- Il controllo dei processi è fatto principalmente con: fork(2), exec(3), e waitpid(2).

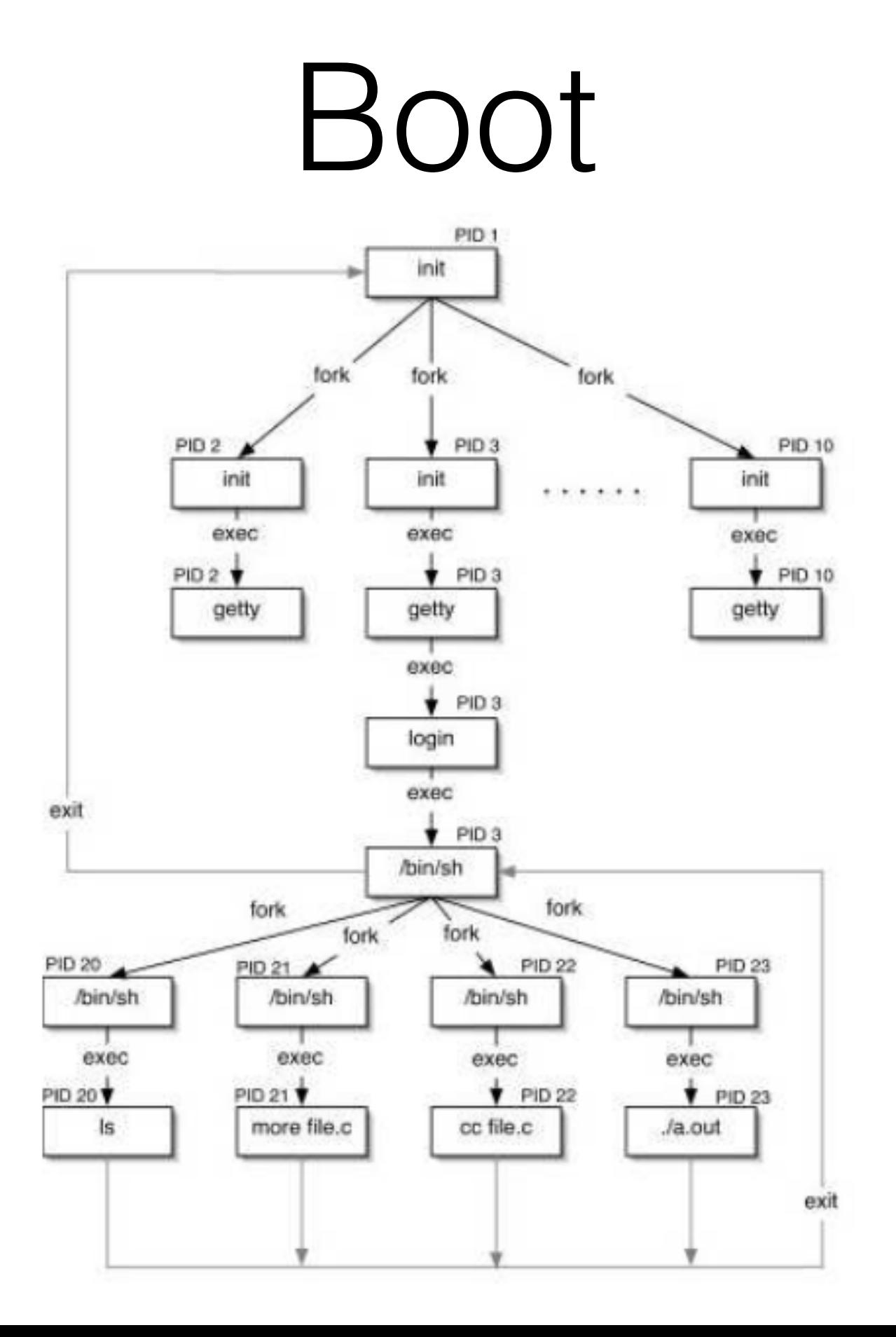

## Allocazione di Memoria

- ISO C specifica tre funzioni per l'allocazione di memoria
	- malloc: alloca uno specifico numero di byte
	- calloc: alloca la memoria per N oggetti di M bytes
	- realloc: incrementa o diminuisce la memoria precedentemente allocata:
		- se aumentata: l'area di memoria può essere spostata
		- copie del contenuto (problemi con puntatori!)
		- ritorno della size totale

#### Allocazione di Memoria

#include <stdlib.h>

void malloc(size t size);

void calloc(size t nobj, size t size);

void realloc(void ptr, size t newsize);

#### All three return: non-null pointer if OK, NULL on error

## Allocazione di Memoria

- implementate con sbrk(2):
	- espande o contrae la memoria di un processo
	- malloc e free non diminuiscono la memoria:
		- non ritornata al kernel e tenuta nella malloc pool per allocazioni successive

- Sono il mezzo con cui i processi sono notificati di eventi asincroni:
	- un timer settato inizia a suonare (SIGALRM)
	- I/O richiesto è pronto (SIGIO)
	- utente che ridimensiona una finestra (SIGWINCH)
	- utente disconnesso dal sistema (SIGHUP)

- Altri modi di generare un evento:
	- segnali generati dal terminale (utente preme una combinazione di tasti che genera segnale)
		- kill(1) e (kill(2)) abilitano l'utente all'invio di segnali a processi (se owner o superuser)
	- eccezioni hardware (div by 0, reference invalida, ecc).
	- condizioni da software: dati da network file description pronti, ecc.

#include <sys/types.h> #include <signal.h> int kill(pid\_t pid, int signo); int raise(int signo);

- pid > 0, il segnale è mandato al processo identificato dal PID
- pid == 0, il segnale è mandato a tutti i processi aventi PGID uguale a quello del mandante
- pid  $== -1$ 
	- POSIX.1 non definisce, BSD si (kill(2))

- Dopo il ricevimento del segnale, si può fare una di queste cose:
	- Ignorarlo. (ci sono segnali che non si **può** o non si **deve** ignorare)
	- Catturarlo, attraverso una funzione definita da noi che il kernel chiama e che tratta lo specifico caso.
	- Accettare l'azione di default. Il kernel chiama la funzione che implementa l'azione di default per il segnale specifico

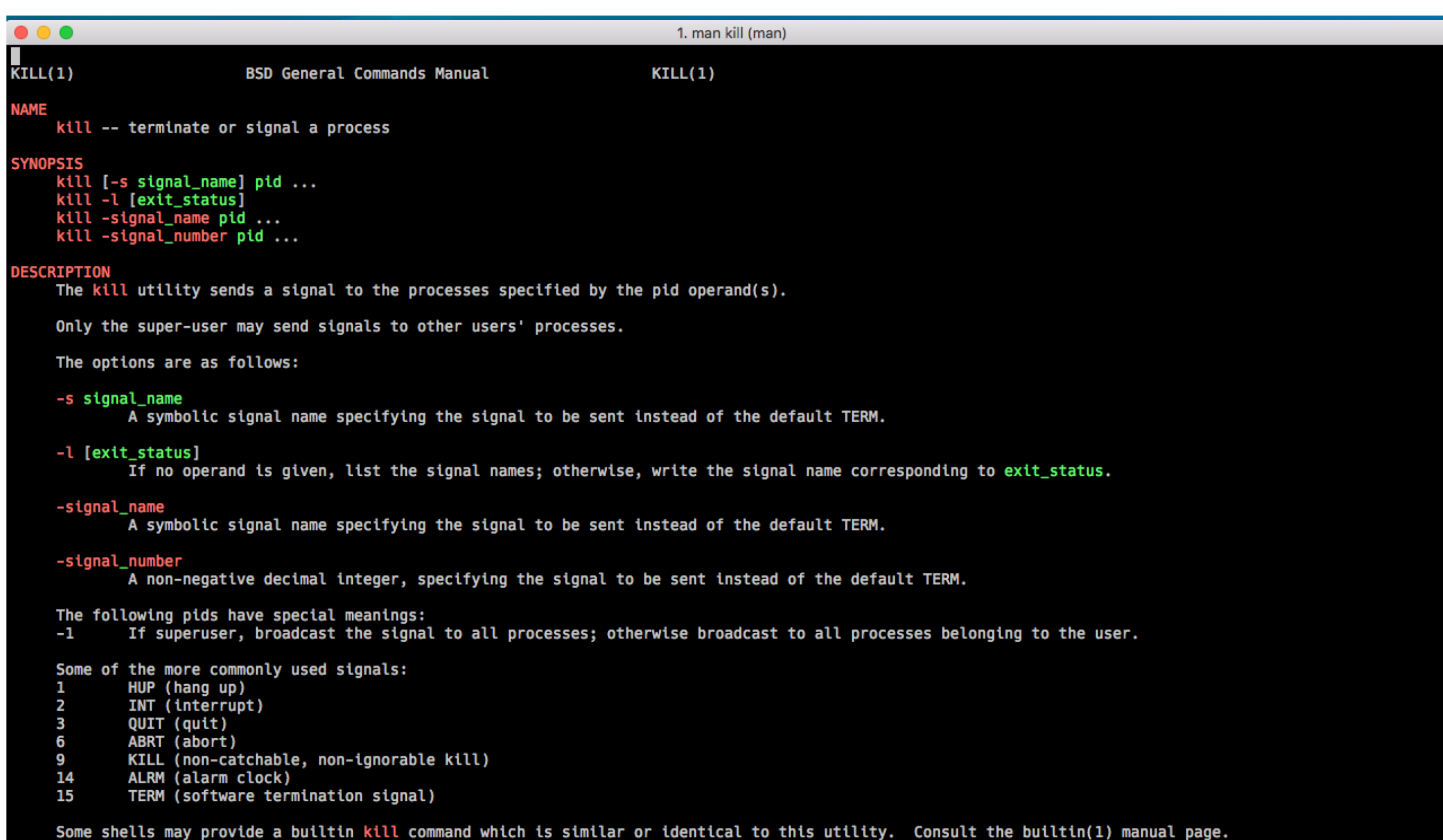

-- MOST: \*stdin\*<br>Press `Q' to quit, `H' for help, and SPACE to scroll.

#### Esempio

```
$ cc -Wall ../01-intro/simple-shell.c
\frac{1}{2}./a.out
$$ ^{\circ} \sim$echo $?130
$ cc -Wall ../01-intro/simple-shell2.c
\frac{1}{2}./a.out
$$ ^{\circ} \simCaught SIGINT!
```
## signal(3)

#include <signal.h>

void  $(**signal(int signo, void (*func)(int))(int);$ 

Returns: previous disposition of signal if OK, SIG ERR otherwise

- func può essere:
	- SIG IGN che consente di ignorare il segnale signo
	- SIG DFL che consente di accettare l'azione di default per il segnale signo
	- o l'indirizzo di una funzione che può catturare e gestire il segnale

### Esempio

```
$ cc -Wall siguser.c
\frac{1}{2}./a.out
\mathbf{z}$ bg
\text{\$ ps} | grep a.ou[t]
11106 ttys002 0:00.00 ./a.out
$ kill -USR1 11106
received SIGUSR1
$ kill -USR2 11106
received SIGUSR2
$ kill -INT 11106
$
[2] - Interrupt
                                  ./a.out$
```
## Startup

- Quando un programma è exec-guito: :)
	- lo status dei segnali è default o ignore
- Quando un programma chiama fork(2)
	- il figlio eredita la disposizione dei segnali del padre nel caso in cui non ci siano ri-definizioni del comportamento da parte del figlio
- Limite di signal(3):
	- si può determinare la disposizione di un segnale solo settandola espressamente

#### Homework

- pagine man dei contenuti visti
- studiare Stevens, cap. 7, 10